Adapted from [http://www.netbsd.org/docs/kernel/#how\\_to\\_build\\_a\\_kernel](http://www.netbsd.org/docs/kernel/#how_to_build_a_kernel)

netbsd6# **ftp [ftp://ftp.netbsd.org/pub/NetBSD/NetBSD-release-6/tar\\_files/src/](ftp://ftp.netbsd.org/pub/NetBSD/NetBSD-release-6/tar_files/src/)** ftp> **get config.tar.gz** ftp> **get sys.tar.gz** ftp> **get common.tar.gz**

netbsd6# **tar xfz config.tar.gz -C /usr** netbsd6# **tar xfz common.tar.gz -C /usr** netbsd6# **tar xfz sys.tar.gz -C /usr**

netbsd6# **cd /usr/src/sys/arch/amd64/conf** netbsd6# **cp XEN3\_DOMU XEN3\_DOMU-**

*Edit* XEN3\_DOMU *as following:* netbsd6# **diff -u XEN3\_DOMU- XEN3\_DOMU** --- XEN3\_DOMU- 2012-10-28 14:09:41.000000000 +0100 +++ XEN3\_DOMU 2012-10-28 14:11:05.000000000 +0100 @@ -150,7 +150,8 @@ #options NFS\_BOOTSTATIC\_SERVADDR="\"169.254.1.1\"" #options NFS\_BOOTSTATIC\_SERVER="\"server:/path/to/root\""

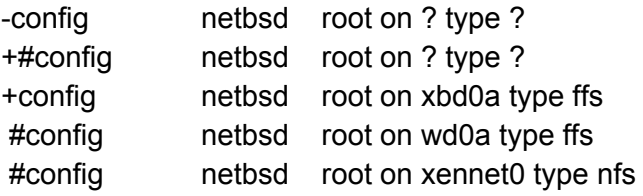

```
netbsd6# cd ../compile/XEN3_DOMU/
netbsd6# make depend
netbsd6# make
```
netbsd6# **mv /netbsd /netbsd.old** netbsd6# **cp netbsd /netbsd**

---

[user@firewallvm ~]\$ **scp root@10.137.2.14:/netbsd /tmp/netbsd**

[abb@dom0 ~] **cd /var/lib/qubes/appvms/netbsd6/kernels/** [abb@dom0 ~] **qvm-run -q firewallvm 'cat /tmp/netbsd' > netbsd-XEN3\_DOMU** [abb@dom0 ~] **ln -sf netbsd-XEN3\_DOMU vmlinuz**